## Televisión Satelital

#### Pablo Flores Guridi, pablof@fing.edu.uy

Curso Tecnología de Servicios Audiovisuales Instituto de Ingeniería Eléctrica Facultad de Ingeniería Universidad de la República Montevideo, Uruguay

#### 21 de noviembre de 2020

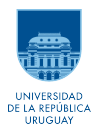

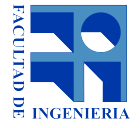

## DVB-S

- Miembro de la familia europea de normas de televisión digital DVB (Digital Video Broadcasting).
- Describe la modulación y codificación de canal para transmisiones satelitales de televisión digital.
- Descrita en el estándar ETSI EN 300 421.
- Su primera edición data de diciembre de 1994 y la segunda (actual) de agosto de 1998.
- Cada vez más está siendo reemplazada por DVB-S2 (ETSI EN 302 307).
- La estudiaremos por ser una norma sencilla que sigue siendo utilizada hasta la fecha.

## Diagrama de bloques

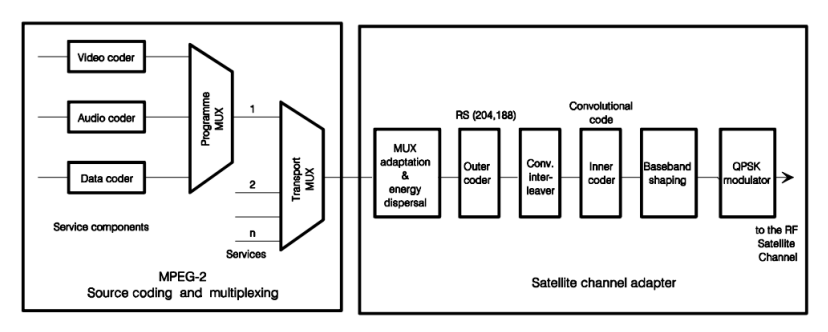

Figura: Diagrama funcional del sistema completo tomado de ETSI EN 300 421.

⇒ Se asume un MPEG-2 MPTS a la entrada del modulador.

## Pseudo Random Binary Sequence (PRBS)

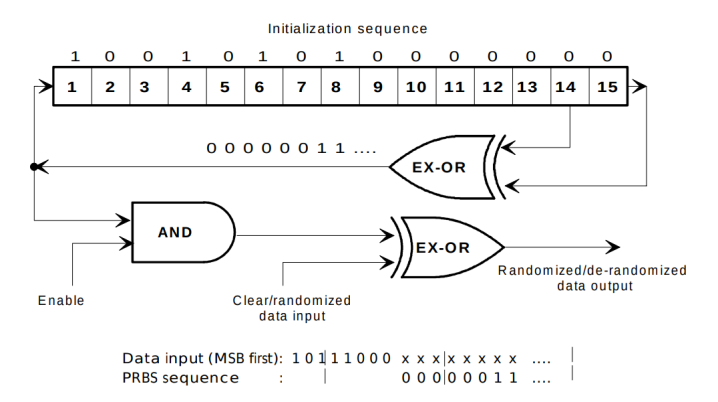

Figura: Diagrama funcional del aleatorizador tomado de ETSI EN 300 421.

- Una vez ingresada al modulador la entrada es aleatorizada.
- $\bullet$  Se utiliza una secuencia pseudoaleatoria de polinomio  $1 + X^{14} + X^{15}$ .

# Pseudo Random Binary Sequence (PRBS) (2)

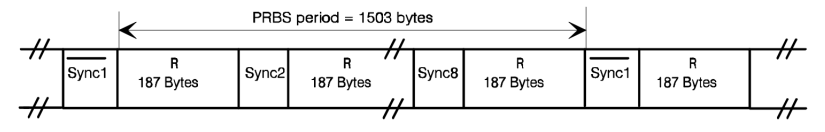

Figura: Secuencia aleatorizada tomada de ETSI EN 300 421.

- **Período PRBS**: ocho paquetes TS agrupados.
- Los registros son reinicializados al inicio de cada período PRBS.
- El primer byte de sincronismo del período PRBS es negado.
	- $\bullet$  0x47  $\rightarrow$  0x88
	- De esta manera se logra sincronización con el receptor.
- Evolución de la secuencia:
	- Comienza y se aplica a partir del segundo byte del período PRBS.
	- Evoluciona durante  $188 \times 8 1 = 1503$  bytes.
	- Se deshabilita su salida durante los bytes de sincronismo.

## Código Reed Solomon (outer code)

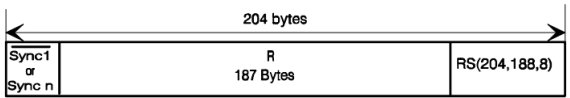

Figura: Tomada de ETSI EN 300 421.

- Se agrega un código Reed Solomon (204,188).
- A cada paquete de 188 bytes se le agregan 16 bytes de paridad.
- Se logra una capacidad de corrección de hasta 8 bytes errados.

## Entrelazamiento de bytes

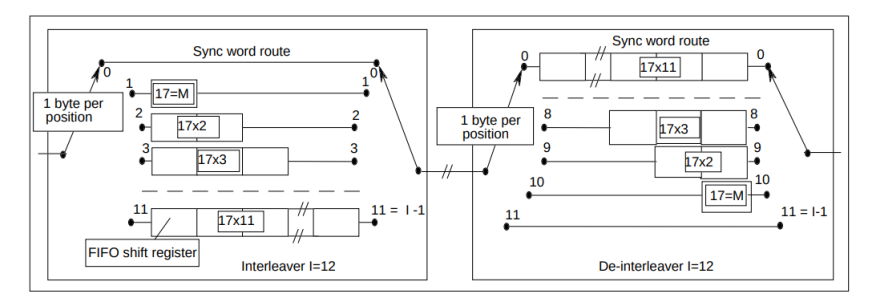

Figura: Diagrama conceptual del entrelazador/desentrelazador de bytes tomado de ETSI EN 300 421.

- Compuesto por  $l = 12$  ramas.
- Cada rama cuenta con registros FIFO de profundidad M ∗ j.
	- Con  $M = 17$ .
	- Con  $j = 0...11$  el índice de la rama.
- Los bytes de sincronismo son enrutados siempre por  $I = 0$ .
- Es sencillo realizar el proceso inverso en recepción.

## Código convolucional

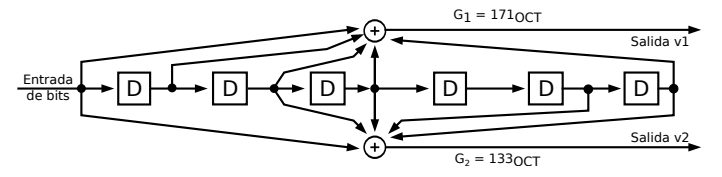

Figura: Código convolucional madre utilizado en DVB-S.

- Código madre de:
	- Tasa 1*/*2.
	- Profundidad  $k = 7$ .
	- Polinomios generadores  $171_{OCT}$  y  $133_{OCT}$ .

# Código convolucional (2)

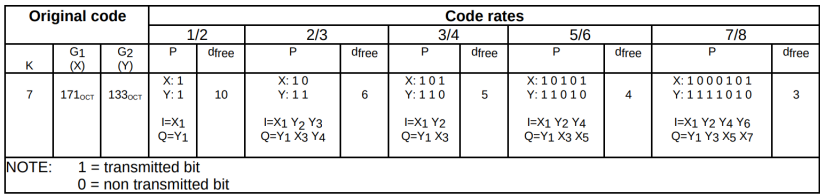

Figura: Matriz de puncturing tomada de ETSI EN 300 421.

- Mediante la remoción de ciertos bits generados por el código convolucional es posible obtener otras tasas menos robustas.
- A este proceso se lo denomina *puncturing*.
- Las tasas disponibles en DVB-S son 1*/*2, 2*/*3, 3*/*4, 5*/*6 y 7*/*8.

## Conformación y modulación

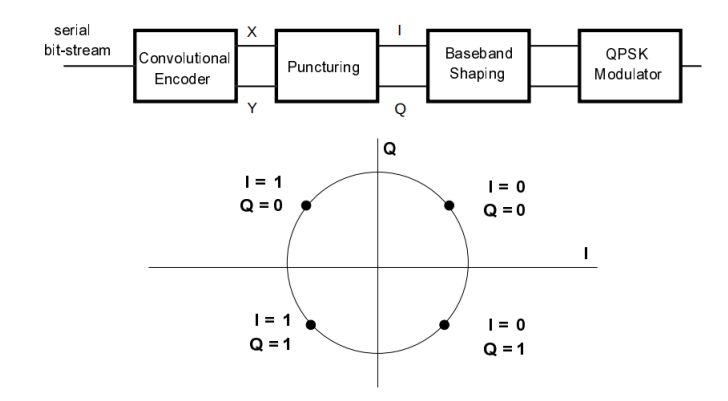

Figura: Mapeo de la constelación QPSK tomado de ETSI EN 300 421.

- Se utiliza modulación QPSK con codificación Gray.
- El pulso conformador es un SRRC con factor de roll-off  $\alpha = 0.35$ .

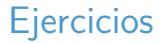

- (1) Halle una expresión genérica para el bitrate últil en una transmisión DVB-S.
- (2) La señal Globo Internacional actualmente está disponible en el satélite Intelsat 34, polarización horizontal. Utiliza el estándar DVB-S, con una tasa de símbolos de 4*,*444 MSym*/*s y una tasa de código convolucional de 3*/*4. ¿Cuál será el bitrate de datos disponible?

## Soluciones

(1) Una ecuación genérica sería la siguiente:

$$
r_b = r_s \times m \times R_{CC} \times R_{RS} = r_s \times 2 \times R_{CC} \times \frac{188}{204}
$$

con

- $\bullet$   $r_b$ : tasa de datos útiles,
- $\bullet$   $r_s$ : tasa de símbolos,
- m: índice de modulación,
- $R_{CC}$ : tasa de código convolucional,
- $R_{RS}$ : tasa de código Reed Solomon.
- (2) Evaluando la ecuación del ejercicio (1) es posible ver que:

 $r_h \approx 6.14$  *Mbps.*